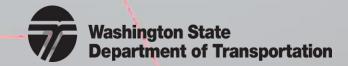

# **Indirect Cost Rate (ICR) Training**

What is an Indirect Cost Rate (ICR) Schedule?

(Module 1)

# What is an Indirect Cost Rate (ICR) Schedule?

Previously referred to as the "Overhead" Schedule – changed to Indirect Cost Rate (ICR) Schedule to reflect the Federal Title.

The primary document used to show the calculation for the indirect cost rate.

| Direct Labor                                                                                                    | Description                       | Financial<br>Statement<br>Amount        | ABC Adj.    | WSDOT Adj. | Ref.     | Accepted<br>Amount | %       |
|----------------------------------------------------------------------------------------------------|-----------------------------------|-----------------------------------------|-------------|------------|----------|--------------------|---------|
| Indirect Codes                                                                                                    |                                   | *************************************** |             |            |          |                    |         |
| Pringe Benefits   Vacation Pay   \$51,419   \$1,117   \$2.                                                                                                    | Direct Labor                      | \$432,206                               |             |            |          | \$432,206          | 100.00% |
| Sick Pay                                                                                                    |                                   |                                         |             |            |          |                    |         |
| Sick Pay                                                                                                    |                                   |                                         |             |            |          | ****               |         |
| Holiday Pay                                                                                                    |                                   |                                         |             |            |          |                    | 11.90%  |
| Payroll Taxes   120,125   27.                                                                                                    |                                   |                                         |             |            |          |                    | 2.57%   |
| Health Insurance   25,490   15,980   15,980   32, 490   55,980   15,980   32, 490   401-k)   150,240   34,7   56,980   32, 490   401-k)   150,240   34,7   56,980   32, 490   401-k)   56,980   32, 490   401-k)   56,980   32, 490   401-k)   56,980   32, 490   401-k)   56,980   401-k)   56,980   56,980   56,980   56,980   56,980   56,980   56,980   56,980   56,980   56,980   56,980   56,980   56,980   56,980   56,980   56,980   56,980   56,980   56,980   56,980   56,980   56,980   56,980   56,980   56,980   56,980   56,980   56,980   56,980   56,980   56,980   56,980   56,980   56,980   56,980   56,980   56,980   56,980   56,980   56,980   56,980   56,980   56,980   56,980   56,980   56,980   56,980   56,980   56,980   56,980   56,980   56,980   56,980   56,980   56,980   56,980   56,980   56,980   56,980   56,980   56,980   56,980   56,980   56,980   56,980   56,980   56,980   56,980   56,980   56,980   56,980   56,980   56,980   56,980   56,980   56,980   56,980   56,980   56,980   56,980   56,980   56,980   56,980   56,980   56,980   56,980   56,980   56,980   56,980   56,980   56,980   56,980   56,980   56,9                                             |                                   |                                         |             |            |          |                    | 5.75%   |
| Workers Comp. Insurance                                                                                                    |                                   |                                         |             |            |          |                    | 27.79%  |
| Profit Sharing (401-k)   150,240   Severance   S-400   (\$5,400)   R   0   0   (28,400)   6.     Fringe Benefit Adjustment   (28,400)   S0   \$370,840   \$85.     General Overhead   Indirect Labor   S198,249   Phyroll Variance Account   (36,355)   (36,355)   (36,355)   Rid & Proposal Labor   9,129   Advertising Labor   4,005   (\$4,005)   H   0   0.     Public Relations Labor   0,312   (10,312)   N   0   0.     Direct Selling Labor   3,910   (10,312)   N   0   0.     Direct Selling Labor   3,910   (36,355)   Relations Labor   2,580   (2,580)   H   0   0.     Direct Selling Labor   10,312   (10,312)   N   0   0.     Direct Bonus   65,000   (65,000)   Q   0   0.     Maintenance & Repairs   18,340   (997)   P   17,343   44.     Automobile   16,420   (15,200)   B,C,P   1,220   0.     Travel   25,600   (1,600)   B,C   0   0.     Travel   25,600   (1,600)   B,C   0   0.     Travel   23,789   7,000   B,C   0   0.     Travel   11,125   11,125   11,125   11,125   11,125   11,125   11,125   11,125   11,125   11,125   12,120   11,125   11,125   11,125   11,125   12,120   11,125   11,125   12,120   11,125   12,120   11,125   12,120   11,125   12,120   11,125   12,120   11,125   12,120   11,125   12,120   11,125   12,120   11,125   12,120   11,125   12,120   11,125   12,120   11,125   12,120   11,125   12,120   11,125   12,120   11,125   12,120   11,125   12,120   11,125   12,120   11,125   12,120   11,125   12,120   11,125   12,120   11,125   12,120   11,125   12,120   11,125   12,120   11,125   12,120   11,125   12,120   11,125   12,120   11,125   12,120   11,125   12,120   11,125   12,120   11,125   12,120   11,125   12,120   11,125   12,120   11,125   12,120   11,125   12,120   11,125   12,120   11,125   12,120   12,120   12,120   12,120   12,120   12,120   12,120   12,120   12,120   12,120   12,120   12,120   12,120   12,120   12,120   12,120   12,120   12,120   12,120   12,120   12,120   12,120   12,120   12,120   12,120   12,120   12,120   12,120   12,120   12,120   12,120   12,120   12,120   12,120   12,120   12,120                                           |                                   |                                         |             |            |          |                    | 5.90%   |
| Severance                                                                                                    |                                   |                                         |             |            |          |                    | 3.70%   |
| Fringe Benefit Adjustment                                                                                                    |                                   |                                         |             |            |          |                    | 34.76%  |
| Total Fringe Benefits                                                                                                    |                                   | 5,400                                   |             |            |          |                    | 0.00%   |
| Ceneral Overhead   Indirect Labor   S198,249   Authorized Labor   S198,249   Authorized Labor   Advertising Labor   Payroll Variance Account   G36,355   S8, G36,355   S8, G36,365   S8, G36,355   S8, G36,365   S8, G36,365   S                                             |                                   |                                         |             |            |          |                    | -6.57%  |
| Indirect Labor   S198,249   Assembly   Assembly   Ass                                             | Total Fringe Benefits             | \$404,640                               | (\$33,800)  | \$0        | <u> </u> | \$370,840          | 85.80%  |
| Payroll Variance Account   36,355   -8.   818 & Proposal Labor   9,129   Canada   1,20   Canada   1,20   Can                                             |                                   |                                         |             |            |          |                    |         |
| Bild & Proposal Labor                                                                                                    |                                   |                                         |             |            |          |                    | 45.87%  |
| Advertising Labor                                                                                                    |                                   |                                         |             |            |          |                    | -8.41%  |
| Public Relations Labor   2,580   (2,580)   H   0   0   0                                                                                                    | Bid & Proposal Labor              | 9,129                                   |             |            |          | 9,129              | 2.11%   |
| Direct Selling Labor                                                                                                    | Advertising Labor                 | 4,005                                   | (\$4,005)   |            | H        |                    | 0.00%   |
| Education/Research Labor                                                                                                    |                                   | 2,580                                   | (2,580)     |            | H        |                    | 0.00%   |
| Incentive Bonus                                                                                                    | Direct Selling Labor              | 10,312                                  | (10,312)    |            | N        | 0                  | 0.00%   |
| Rent         98,000         (24,612)         A         73,388         16.           Maintenance & Repairs         18,340         (997)         P         17,343         4.3           Automobile         16,420         (15,200)         B,CP         1,220         0.           Travel Meals         25,600         (1,600)         B,C         24,000         5.           Travel Meals         42,000         (42,000)         B,C         0         0.           Insurance         23,789         7,000         D,P         30,789         7.           Telephone         11,125         11,125         2.         9,671         2.           Taxes & Licenses         38,900         (25,140)         E         13,760         3.           Depreciation & Amortization         22,140         (7,664)         F,P         14,476         3.           Employee Train/Recrui/Moving         2,100         (1,500)         I         6         5,325         1.           Employee Train/Recrui/Moving         2,100         (1,500)         I         60         0.           Advertising         25,550         (23,250)         M         2,400         0.           Public Relations Expense                                                                                                    | Education/Research Labor          | 3,010                                   |             |            |          | 3,010              | 0.70%   |
| Maintenance & Repairs         18,340         (997)         P         17,343         4.4           Automobile         16,420         (15,200)         B.C.P         1,220         0.0           Travel         25,690         (1,600)         B.C.         24,000         5.           Travel - Meals         42,000         (42,000)         B.C.         0         0.0           Insurance         23,789         7,000         D.P         30,789         7,           Telephone         11,125         11,125         2.1         11,125         2.           Ublities         9,671         9,671         9,671         2.         9,671         2.         1,600         9,671         2.         1,760         3.         9,671         2.         1,1,125         2.         1,1,125         2.         1,1,125         2.         1,1,125         2.         1,1,125         2.         1,1,125         2.         1,1,1,125         2.         1,1,1,125         2.         1,1,1,125         2.         1,1,1,125         2.         1,1,1,125         2.         1,1,1,125         2.         1,1,1,125         2.         1,1,1,125         2.         1,1,1,125         2.         1,1,1,1,14         3.         1                                                                                                    | Incentive Bonus                   | 65,000                                  | (65,000)    |            | Q        |                    | 0.00%   |
| Automobile 16,420 (15,200) B.C.P 1,220 0.0 Travel - Meals 25,600 (1,600) B.C 24,000 5.1 Travel - Meals 42,000 (42,000) B.C 0 0.0 Insurance 23,789 7,000 D.P 30,789 7. Telephone 11,125 11,125 2.1 Travel - Meals 38,900 (25,140) E 13,760 3.0 Depreciation & Amortization 22,140 (7,664) F.P 13,760 3.0 Depreciation & Amortization 22,140 (7,664) F.P 14,476 3.0 Depreciation & Amortization 22,140 (1,500) I 6 5,325 1.0 Depreciation & Advertising 24,000 (1,175) G 5,325 1.0 Depreciation & Meals 25,500 (23,250) M 2,400 0.0 Advertising 25,650 (23,250) M 2,400 0.0 Direct Selling Expense 18,240 (15,140) M.I 3,100 0.0 Direct Selling Expense 9,400 (4,800) N 4,600 1.0 Direct Selling Expense 38,000 (22,369) J 15,631 3.0 Interest 450 (450) K 0 0.0 L 0.0 Direct Selling Expense 38,000 (23,369) J 15,631 3.0 Interest 450 (450) K 0 0.0 L 0.0 Direct Selling Expense 38,000 (25,480) L 11,630 0.0 Direct Selling Expense 38,000 (25,480) L 11,630 0.0 Direct Selling Expense 38,000 (25,480) L 11,1420 2.0 Direct Selling Expense 38,000 (25,480) L 11,1420 2.0 Dir                                           | Rent                              | 98,000                                  | (24,612)    |            | A        | 73,388             | 16.98%  |
| Travel                                                                                                    | Maintenance & Repairs             | 18,340                                  | (997)       |            | P        | 17,343             | 4.01%   |
| Travel - Meals                                                                                                    | Automobile                        | 16,420                                  | (15,200)    |            | B,C,P    | 1,220              | 0.28%   |
| Travel - Meals                                                                                                    | Travel                            | 25,600                                  | (1,600)     |            | B,C      | 24,000             | 5.55%   |
| Telephone                                                                                                    | Travel - Meals                    | 42,000                                  | (42,000)    |            | B.C      |                    | 0.00%   |
| Utilities 9,671 Taxes & Licenses 38,900 (25,140) E 13,760 2.  Depreciation & Amortization 22,140 (7,664) F.P. 14,476 3.  Depreciation & Subscriptions 65,500 (1,175) G 5,325 11.  Duss & Subscriptions 65,500 (1,175) G 5,325 12.  Employee Train Recruit/Moving 2,100 (1,500) I 600 0.  Advertising 25,650 (23,250) M 2,400 0.  Public Relations Expense 18,240 (15,140) M.I 3,100 0.  Direct Selling Expenses 9,400 (4,800) N 4,600 1.  Direct Selling Expenses 38,000 (22,369) J 15,631 3.  Interest 450 (450) K 0 0.  Computer 28,400 (450) K 0 0.  Supplies & Miscellaneous 36,900 (25,480) L 11,120 2.  Total General Overhead \$7272,7555 (5286,274) S0 \$411,281 10.  Total Indirect Costs & Overhead \$1,132,195 (\$320,074) \$0 \$812,121 187.  Indirect Cost Rate (Less FCC) 261,96% 187,90% 187,90%                                                                                                    | Insurance                         | 23.789                                  | 7.000       |            | D.P      | 30.789             | 7.12%   |
| Taxes & Licenses 38,900 (25,140) E 13,760 3. Depreciation & Amortization 22,140 (7,664) F.P. 14,476 3. Dues & Subscriptions 6,500 (1,175) G 5,325 1. Employee Train/Recruit/Moving 2,100 (1,500) I 600 0. Advertising 25,550 (23,250) M 2,400 0. Public Relations Expense 18,240 (15,140) M.I 3,100 0. Direct Selling Expenses 9,400 (4,800) N 4,600 1. Direct Selling Expenses 38,000 (22,369) J 15,631 1. Professional Fees 38,000 (25,480) K 0 0. Interest 450 (450) K 0 0. Supplies & Miscellaneous 36,000 (25,480) L 11,200 0. Supplies & Miscellaneous 36,000 (25,480) L 11,120 2. Total Indirect Costs & Overhead \$1,132,195 (\$320,074) \$0 \$812,121 187.  Indirect Cost Ret Cless FCC) 261.96% 187,90% 187,90%                                                                                                    | Telephone                         | 11,125                                  |             |            |          | 11,125             | 2.57%   |
| Depreciation & Amortization   22,140   (7,664)   F.P.   14,476   5.2                                                                                                    | Utilities                         | 9.671                                   |             |            |          | 9,671              | 2.24%   |
| Dues & Subscriptions                                                                                                    | Taxes & Licenses                  | 38,900                                  | (25,140)    |            | E        | 13,760             | 3.18%   |
| Employee Train/Recruit/Moving   2,100   (1,500)   I   600   0,                                                                                                    | Depreciation & Amortization       | 22,140                                  | (7,664)     |            | F,P      | 14,476             | 3,35%   |
| Employee Train/Recruit/Moving   2,100   (1,500)   I   600   0,                                                                                                    | Dues & Subscriptions              | 6.500                                   | (1.175)     |            | G        | 5.325              | 1.23%   |
| Public Relations Expense   18.240 (15.140)   M.I   3.100   0.75     Direct Selling Expenses   9.400 (4.800)   N   4.600   1.4     Professional Fees   38.000 (22.369)   J   15.631   3.4     Interest   450 (450)   K   0   0.75     Computer   28.400   22.400   1.4     Computer   28.400   22.400   1.4     Computer   28.400   22.400   1.4     Computer   28.400   5.0   1.4     Computer   28.400   5.0   5.0     Total General Overhead   \$727.555 (\$286.274)   \$0   \$812.121   102.     Total Indirect Costs & Overhead   \$1.132.195   (\$320.074)   \$0   \$812.121   187.906     Indirect Cost Rate (Less FCC)   261.96%   187.90%   187.90%   187.90%   187.90%   187.90%   187.90%   187.90%   187.90%   187.90%   187.90%   187.90%   187.90%   187.90%   187.90%   187.90%   187.90%   187.90%   187.90%   187.90%   187.90%   187.90%   187.90%   187.90%   187.90%   187.90%   187.90%   187.90%   187.90%   187.90%   187.90%   187.90%   187.90%   187.90%   187.90%   187.90%   187.90%   187.90%   187.90%   187.90%   187.90%   187.90%   187.90%   187.90%   187.90%   187.90%   187.90%   187.90%   187.90%   187.90%   187.90%   187.90%   187.90%   187.90%   187.90%   187.90%   187.90%   187.90%   187.90%   187.90%   187.90%   187.90%   187.90%   187.90%   187.90%   187.90%   187.90%   187.90%   187.90%   187.90%   187.90%   187.90%   187.90%   187.90%   187.90%   187.90%   187.90%   187.90%   187.90%   187.90%   187.90%   187.90%   187.90%   187.90%   187.90%   187.90%   187.90%   187.90%   187.90%   187.90%   187.90%   187.90%   187.90%   187.90%   187.90%   187.90%   187.90%   187.90%   187.90%   187.90%   187.90%   187.90%   187.90%   187.90%   187.90%   187.90%   187.90%   187.90%   187.90%   187.90%   187.90%   187.90%   187.90%   187.90%   187.90%   187.90%   187.90%   187.90%   187.90%   187.90%   187.90%   187.90%   187.90%   187.90%   187.90%   187.90%   187.90%   187.90%   187.90%   187.90%   187.90%   187.90%   187.90%   187.90%   187.90%   187.90%   187.90%   187.90%   187.90%   187.90%   187.90%   187.90%   187.90%   187.90%   187.                                     |                                   | 2,100                                   | (1,500)     |            | 1        | 600                | 0.14%   |
| Public Relations Expense   18.240 (15.140)   M.I   3.100   0.75     Direct Selling Expenses   9.400 (4.800)   N   4.600   1.4     Professional Fees   38.000 (22.369)   J   15.631   3.4     Interest   450 (450)   K   0   0.75     Computer   28.400   22.400   1.4     Computer   28.400   22.400   1.4     Computer   28.400   22.400   1.4     Computer   28.400   5.0   1.4     Computer   28.400   5.0   5.0     Total General Overhead   \$727.555 (\$286.274)   \$0   \$812.121   102.     Total Indirect Costs & Overhead   \$1.132.195   (\$320.074)   \$0   \$812.121   187.906     Indirect Cost Rate (Less FCC)   261.96%   187.90%   187.90%   187.90%   187.90%   187.90%   187.90%   187.90%   187.90%   187.90%   187.90%   187.90%   187.90%   187.90%   187.90%   187.90%   187.90%   187.90%   187.90%   187.90%   187.90%   187.90%   187.90%   187.90%   187.90%   187.90%   187.90%   187.90%   187.90%   187.90%   187.90%   187.90%   187.90%   187.90%   187.90%   187.90%   187.90%   187.90%   187.90%   187.90%   187.90%   187.90%   187.90%   187.90%   187.90%   187.90%   187.90%   187.90%   187.90%   187.90%   187.90%   187.90%   187.90%   187.90%   187.90%   187.90%   187.90%   187.90%   187.90%   187.90%   187.90%   187.90%   187.90%   187.90%   187.90%   187.90%   187.90%   187.90%   187.90%   187.90%   187.90%   187.90%   187.90%   187.90%   187.90%   187.90%   187.90%   187.90%   187.90%   187.90%   187.90%   187.90%   187.90%   187.90%   187.90%   187.90%   187.90%   187.90%   187.90%   187.90%   187.90%   187.90%   187.90%   187.90%   187.90%   187.90%   187.90%   187.90%   187.90%   187.90%   187.90%   187.90%   187.90%   187.90%   187.90%   187.90%   187.90%   187.90%   187.90%   187.90%   187.90%   187.90%   187.90%   187.90%   187.90%   187.90%   187.90%   187.90%   187.90%   187.90%   187.90%   187.90%   187.90%   187.90%   187.90%   187.90%   187.90%   187.90%   187.90%   187.90%   187.90%   187.90%   187.90%   187.90%   187.90%   187.90%   187.90%   187.90%   187.90%   187.90%   187.90%   187.90%   187.90%   187.90%   187.                                     |                                   |                                         |             |            | M        | 2,400              | 0.56%   |
| Direct Selling Expenses   9,400   (4,800)   N   4,600   L1                                                                                                    |                                   | 18,240                                  |             |            | M,I      | 3,100              | 0.72%   |
| Professional Fees   38,000   (22,369)   J   15,631   3.4   16,828   450   (450)   K   0   0.0   0.0   0.0   0.0   0.0   0.0   0.0   0.0   0.0   0.0   0.0   0.0   0.0   0.0   0.0   0.0   0.0   0.0   0.0   0.0   0.0   0.0   0.0   0.0   0.0   0.0   0.0   0.0   0.0   0.0   0.0   0.0   0.0   0.0   0.0   0.0   0.0   0.0   0.0   0.0   0.0   0.0   0.0   0.0   0.0   0.0   0.0   0.0   0.0   0.0   0.0   0.0   0.0   0.0   0.0   0.0   0.0   0.0   0.0   0.0   0.0   0.0   0.0   0.0   0.0   0.0   0.0   0.0   0.0   0.0   0.0   0.0   0.0   0.0   0.0   0.0   0.0   0.0   0.0   0.0   0.0   0.0   0.0   0.0   0.0   0.0   0.0   0.0   0.0   0.0   0.0   0.0   0.0   0.0   0.0   0.0   0.0   0.0   0.0   0.0   0.0   0.0   0.0   0.0   0.0   0.0   0.0   0.0   0.0   0.0   0.0   0.0   0.0   0.0   0.0   0.0   0.0   0.0   0.0   0.0   0.0   0.0   0.0   0.0   0.0   0.0   0.0   0.0   0.0   0.0   0.0   0.0   0.0   0.0   0.0   0.0   0.0   0.0   0.0   0.0   0.0   0.0   0.0   0.0   0.0   0.0   0.0   0.0   0.0   0.0   0.0   0.0   0.0   0.0   0.0   0.0   0.0   0.0   0.0   0.0   0.0   0.0   0.0   0.0   0.0   0.0   0.0   0.0   0.0   0.0   0.0   0.0   0.0   0.0   0.0   0.0   0.0   0.0   0.0   0.0   0.0   0.0   0.0   0.0   0.0   0.0   0.0   0.0   0.0   0.0   0.0   0.0   0.0   0.0   0.0   0.0   0.0   0.0   0.0   0.0   0.0   0.0   0.0   0.0   0.0   0.0   0.0   0.0   0.0   0.0   0.0   0.0   0.0   0.0   0.0   0.0   0.0   0.0   0.0   0.0   0.0   0.0   0.0   0.0   0.0   0.0   0.0   0.0   0.0   0.0   0.0   0.0   0.0   0.0   0.0   0.0   0.0   0.0   0.0   0.0   0.0   0.0   0.0   0.0   0.0   0.0   0.0   0.0   0.0   0.0   0.0   0.0   0.0   0.0   0.0   0.0   0.0   0.0   0.0   0.0   0.0   0.0   0.0   0.0   0.0   0.0   0.0   0.0   0.0   0.0   0.0   0.0   0.0   0.0   0.0   0.0   0.0   0.0   0.0   0.0   0.0   0.0   0.0   0.0   0.0   0.0   0.0   0.0   0.0   0.0   0.0   0.0   0.0   0.0   0.0   0.0   0.0   0.0   0.0   0.0   0.0   0.0   0.0   0.0   0.0   0.0   0.0   0.0   0.0   0.0   0.0   0.0   0.0   0.0   0.0   0.0   0.0   0.0   0.0   0.0   0.0   0.0   0.0   0.0   0.0   0.0                                              |                                   | 9,400                                   |             |            | N        | 4,600              | 1.06%   |
| Interest                                                                                                    |                                   |                                         |             |            | J        | 15,631             | 3.62%   |
| Computer   28,400   28,400   50   50   50   50   50   50   50                                                                                                    | Interest                          | 450                                     |             |            | K        | 0                  | 0.00%   |
| Supplies & Miscellaneous         36,900         (25,480)         L         11,420         2.           Total General Overhead         \$727,555         (\$286,274)         \$0         \$441,281         102           Total Indirect Costs & Overhead         \$1,132,195         (\$320,074)         \$0         \$812,121         187.           Indirect Cost Rate (Less FCC)         261,96%         187,90%         187,90%         187,90%           Facilities Cost of Capital         \$0         0         \$0         0                                                                                                    | Computer                          | 28,400                                  |             |            |          | 28,400             | 6.57%   |
| Total General Overhead   \$7727.555   \$(\$286.274)   \$0   \$441.281   102.     Total Indirect Costs & Overhead   \$1,132,195   \$(\$320,074)   \$0   \$812,121   187.     Indirect Cost Rate (Less FCC)   261.96%   187.90%   187.90%   187.90%   50   50   50     Facilities Cost of Capital   \$0   0.00   0.00   0.00     Facilities Cost of Capital   \$0   0.00   0.00   0.00     Total Indirect Cost of Capital   \$0   0.00   0.00     Total Indirect Cost of Capital   \$0   0.00     Total Indirect Cost of Capital   \$0   0.00     Total Indirect Cost of Capital   \$0   0.00     Total Indirect Cost of Capital   \$0   0.00     Total Indirect Cost of Capital   \$0   0.00     Total Indirect Cost of Capital   \$0   0.00     Total Indirect Cost of Capital   \$0   0.00     Total Indirect Cost of Capital   \$0   0.00     Total Indirect Cost of Capital   \$0   0.00     Total Indirect Cost of Capital   \$0   0.00     Total Indirect Cost of Capital   \$0   0.00     Total Indirect Cost Rate (Less FCC)   \$0   0.00     Total Indirect Cost Rate (Less FCC)   \$0   0.00     Total Indirect Cost Rate (Less FCC)   \$0   0.00     Total Indirect Cost Rate (Less FCC)   \$0   0.00     Total Indirect Cost Rate (Less FCC)   \$0   0.00     Total Indirect Cost Rate (Less FCC)   \$0   0.00     Total Indirect Cost Rate (Less FCC)   \$0   0.00     Total Indirect Cost Rate (Less FCC)   \$0   0.00     Total Indirect Cost Rate (Less FCC)   \$0   0.00     Total Indirect Cost of Capital   \$0   0.00     Total Indirect Cost of Capital   \$0   0.00     Total Indirect Cost of Capital   \$0   0.00     Total Indirect Cost Rate (Less FCC)   \$0   0.00     Total Indirect Cost Rate (Less FCC)   \$0   0.00     Total Indirect Cost Rate (Less FCC)   \$0   0.00     Total Indirect Cost Rate (Less FCC)   \$0   0.00     Total Indirect Cost Rate (Less FCC)   \$0   0.00     Total Indirect Cost Rate (Less FCC)   \$0   0.00     Total Indirect Cost Rate (Less FCC)   \$0   0.00     Total Indirect Cost Rate (Less FCC)   \$0   0.00     Total Indirect Cost Rate (Less FCC)   \$0   0.00     Total Indirect Cost Rate (Less |                                   |                                         | (25,480)    |            | L        |                    | 2.64%   |
| Indirect Cost Rate (Less FCC)         261.96%         187.90%         187.90%           Facilities Cost of Capital         \$0         0.0                                                                                                    |                                   | \$727,555                               |             | \$0        |          |                    | 102.10% |
| Indirect Cost Rate (Less FCC)         261.96%         187.90%         187.90%           Facilities Cost of Capital         \$0         0.0                                                                                                    | Total Indirect Costs & Overhead   | \$1,132,195                             | (\$320,074) | SO         |          | \$812,121          | 187.90% |
| Facilities Cost of Capital \$0 0.0                                                                                                    |                                   | 2/2000                                  |             |            | _        |                    |         |
|                                                                                                    | indirect Cost Rate (Less FCC)     | 201.96%                                 | 187.90%     |            | =        | 187.90%            |         |
| \$1,132,193 (\$320,0/4) \$0 \$812,121                                                                                                    | Facilities Cost of Capital        | 61 122 105                              | (6330.074)  | - 60       |          |                    | 0.00%   |
|                                                                                                    |                                   | \$1,132,195                             | (\$320,074) | \$0        |          | \$812,121          |         |
| Indirect Cost Rate (Includes FCC) 187.90%                                                                                                    | Indirect Cost Rate (Includes FCC) |                                         |             |            | 2        | 187.90%            |         |

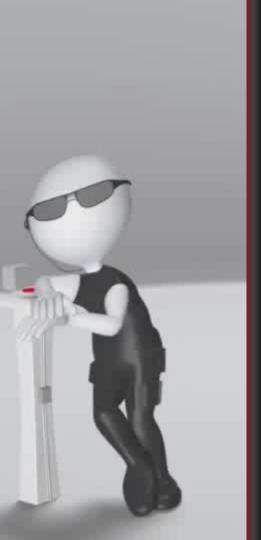

# What Are The Components Of An Indirect Cost Rate (ICR) Schedule?

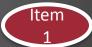

Your Firm's Name

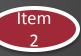

Firm's Fiscal Year End (Period Covered)

#### Columns:

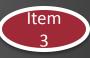

- 1. Description (Derived from the firm's Chart of Accounts.

  Descriptions will differ firm to firm) See Module 4
- 2. Financial Statements/Gross Amounts (tie to Income Statement after closing entries include allowable and unallowable amounts) See Module 4
- . Firm Adjustments (list unallowable amounts & reference for each category) See Module 6
- 4. WSDOT Adjustments to be completed by WSDOT during annual review
  - References (identifier linked to Reference section of the schedule) See Module 6
- 6. Accepted Amounts (net after all adjustments applied)

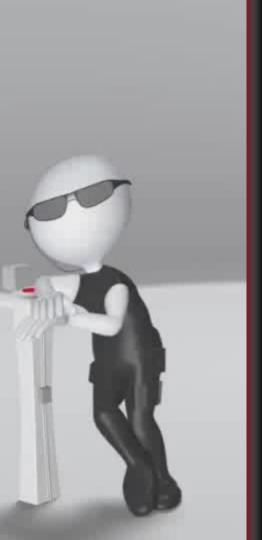

# What Are The Components Of An Indirect Cost Rate (ICR) Schedule?

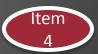

#### **Sections:**

- Direct Labor Includes all time spent on projects (billable and non-billable)
- 2. Fringe Benefits E.G. payroll taxes, retirement benefits, bonus, paid time off (if applicable)
- 3. General Overhead Accumulated by logical cost groupings (indirect labor, vehicle expense, rent expense, etc.)

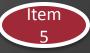

References – Description of unallowable items with Federal Acquisition Regulation references linked to identifier on the schedule – Refer to AASTHO Audit Guide, Chapter 8 for a list of common unallowable costs.

# Indirect Cost Rate (ICR) Schedule Recap Example

Where are each component on the Indirect Cost Rate (ICR) Schedule?

- Firm's Name
- Firm's Fiscal Year End
- Columns:
  - Account Descriptions
  - Financial Statement Amount
  - Firm Adjustments
  - WSDOT Adjustments
  - References
  - Accepted Amounts
- Sections:
  - Direct Labor
  - Fringe Benefits
  - General Overhead

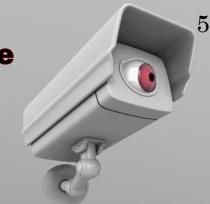

| Description                        | Statement   | ABC Adj.    | WSDOT Adj. | Ref.  | Accepted<br>Amount | %      |
|------------------------------------|-------------|-------------|------------|-------|--------------------|--------|
| Direct Labor                       | \$432.206   | 1           |            |       | \$432,206          | 100,00 |
| DITECT LABOR                       | 3432,206    |             |            | 8     | 3432,200           | 100.00 |
| Indirect Costs:                    |             |             |            |       |                    |        |
| Fringe Benefits                    |             | 1           |            |       |                    |        |
| Vacation Pay                       | \$51,419    |             |            |       | \$51,419           | 11.90  |
| Sick Pay                           | 11,117      |             |            |       | 11,117             | 2.57   |
| Holiday Pay                        | 24,869      |             |            |       | 24,869             | 5.75   |
| Payroll Taxes                      | 120,125     |             |            |       | 120,125            | 27.79  |
| Health Insurance                   | 25,490      |             |            |       | 25,490             | 5.90   |
| Workers' Comp. Insurance           | 15,980      |             |            |       | 15,980             | 3.70   |
| Profit Sharing (401-k)             | 150,240     |             |            |       | 150,240            | 34.76  |
| Severance                          | 5,400       | (\$5,400)   |            | R     | 0                  | 0.00   |
| Fringe Benefit Adjustment          | 100         | (28,400)    | 1.1        | 0     | (28,400)           | -6.57  |
| Total Fringe Benefits              | \$404,640   | (\$33,800)  | \$0        | 100   | \$370,840          | 85.80  |
| 100 (A) (10                        |             |             |            |       |                    |        |
| General Overhead<br>Indirect Labor | \$198,249   |             |            |       | \$198,249          | 45.87  |
| Payroll Variance Account           | (36,355)    | 1           |            |       | (36,355)           | -8,41  |
|                                    |             |             |            |       |                    |        |
| Bid & Proposal Labor               | 9,129       | (0.4.005)   |            |       | 9,129              | 2.11   |
| Advertising Labor                  | 4,005       | (\$4,005)   |            | Н     | 0                  | 0.00   |
| Public Relations Labor             | 2,580       | (2,580)     |            | H     |                    | 0.00   |
| Direct Selling Labor               | 10,312      | (10,312)    |            | N     | 0                  | 0.00   |
| Education/Research Labor           | 3,010       |             |            |       | 3,010              | 0.70   |
| Incentive Bonus                    | 65,000      | (65,000)    |            | Q     | 0                  | 0.00   |
| Rent                               | 98,000      | (24,612)    |            | A     | 73,388             | 16.98  |
| Maintenance & Repairs              | 18,340      | (997)       |            | P     | 17,343             | 4.01   |
| Automobile                         | 16,420      | (15,200)    |            | B,C,P | 1,220              | 0.28   |
| Travel                             | 25,600      | (1,600)     |            | B.C   | 24,000             | 5.55   |
| Travel - Meals                     | 42,000      | (42,000)    |            | B.C   | 0                  | 0.00   |
| Insurance                          | 23,789      | 7,000       |            | D.P   | 30,789             | 7.12   |
| Telephone                          | 11,125      | 1,000       |            | 25,1  | 11,125             | 2,57   |
| Utilities                          | 9,671       |             |            |       | 9,671              | 2.24   |
| Taxes & Licenses                   | 38,900      | (25,140)    |            | Е     | 13.760             | 3.18   |
| Depreciation & Amortization        | 22,140      | (7,664)     |            | F.P   | 14,476             | 3.35   |
| Dues & Subscriptions               | 6,500       | (1,175)     |            | G     | 5,325              | 1.23   |
| Employee Train/Recruit/Moving      | 2,100       | (1,500)     |            | I     | 600                | 0.14   |
| Advertising                        | 25,650      | (23,250)    |            | M     | 2.400              | 0.56   |
| Public Relations Expense           | 18,240      | (15,140)    |            | M.I   | 3,100              | 0.72   |
| Direct Selling Expenses            | 9,400       | (4,800)     |            | N     | 4,600              | 1.06   |
| Professional Fees                  | 38,000      | (22.369)    |            | 1     | 15,631             | 3.62   |
| Interest                           | 450         | (450)       |            | K     | 0                  | 0.00   |
| Computer                           | 28,400      | (130)       |            |       | 28,400             | 6,57   |
| Supplies & Miscellaneous           | 36,900      | (25,480)    |            | L     | 11,420             | 2.64   |
| Cotal General Overhead             | \$727,555   | (\$286,274) | \$0        | · -   | \$441,281          | 102.10 |
|                                    | 2.27(0.0)   | (4-20421-1) |            | -     |                    |        |
| Total Indirect Costs & Overhead    | \$1,132,195 | (\$320,074) | \$0        |       | \$812,121          | 187.90 |
| Indirect Cost Rate (Less FCC)      | 261.96%     | 187.90%     |            | _     | 187.90%            |        |
| Facilities Cost of Capital         |             |             |            |       | so                 | 0.00   |
|                                    | \$1,132,195 | (\$320,074) | \$0        | 3 5   | \$812,121          |        |
| Indirect Cost Rate (Includes FCC)  |             |             |            |       | 187,90%            |        |

Indirect Cost Rate (ICR)
Schedule Recap Example

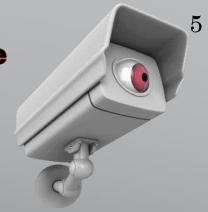

It is important that the firm records and keeps track of all hours worked (uncompensated overtime), as a Payroll Variance Account will need to be presented on the ICR. (See Module 3)

| Description                                                                                                    | Financial<br>Statement<br>Amount         | ABC Adj.             | WSDOT Adj. | Ref.     | Accepted<br>Amount | %       |
|----------------------------------------------------------------------------------------------------|------------------------------------------|----------------------|------------|----------|--------------------|---------|
| Direct Labor                                                                                                    | \$432,206                                |                      |            | <u>~</u> | \$432,206          | 100.009 |
| Indirect Costs:                                                                                                    |                                          |                      |            |          |                    |         |
| Fringe Benefits                                                                                                    | *******                                  |                      |            |          | 9200000            | 90.000  |
| Vacation Pay                                                                                                    | \$51,419                                 |                      |            |          | \$51,419           | 11.909  |
| Sick Pay                                                                                                    | 11,117                                   |                      |            |          | 11,117             | 2.579   |
| Holiday Pay                                                                                                    | 24,869                                   |                      |            |          | 24,869             | 5.759   |
| Payroll Taxes                                                                                                    | 120,125                                  |                      |            |          | 120,125            | 78.75   |
| Health Insurance                                                                                                    | 25,490                                   |                      |            |          | 25,490             | 5.909   |
| Workers' Comp. Insurance                                                                                                    | 15,980                                   |                      |            |          | 15,980             | 3.70    |
| Profit Sharing (401-k)                                                                                                    | 150,240                                  |                      |            |          | 150,240            | 34.769  |
| Severance                                                                                                    | 5,400                                    | (\$5,400)            |            | R        | 0                  | 0.009   |
| Fringe Benefit Adjustment                                                                                                    |                                          | (28,400)             |            | 0 _      | (28,400)           | -6.57   |
| Total Fringe Benefits                                                                                                    | \$404,640                                | (\$33,800)           | \$0        | -        | \$370,840          | 85,809  |
| General Overhead<br>Indirect Labor                                                                                                    | \$198.249                                |                      |            |          | \$198.249          | 45.879  |
| Payroll Variance Account                                                                                                    | 34 4 5 5 4 4 5 5 5 5 5 5 5 5 5 5 5 5 5 5 |                      |            |          |                    | -8.419  |
|                                                                                                    | (36,355)                                 | J                    |            |          | (36,355)           |         |
| Bid & Proposal Labor                                                                                                    | 4,005                                    | (64.005)             |            | н        | 9,129              | 0.009   |
| Advertising Labor                                                                                                    |                                          | (\$4,005)<br>(2,580) |            |          | 0                  |         |
| Public Relations Labor                                                                                                    | 2,580                                    |                      |            | H<br>N   | 0                  | 0.00    |
| Direct Selling Labor                                                                                                    | 10,312                                   | (10,312)             |            | N        | 3.010              | 0.00    |
| Education/Research Labor                                                                                                    | 3,010                                    | // E 0001            |            |          |                    | 0.70    |
| Incentive Bonus<br>Rent                                                                                                    | 65,000                                   | (65,000)             |            | Q        | 0                  | 0.004   |
| Maintenance & Repairs                                                                                                    | 98,000<br>18,340                         | (24,612)<br>(997)    |            | A<br>P   | 73,388<br>17,343   | 4.01    |
| Automobile                                                                                                    | 16,420                                   | (15,200)             |            | B.C.P    | 1.220              | 0.289   |
| Travel                                                                                                    | 25,600                                   | (1,600)              |            | B.C      | 24,000             | 5.55    |
| Travel - Meals                                                                                                    | 42,000                                   | (42,000)             |            | B.C      | 24,000             | 0.00    |
| Insurance                                                                                                    | 23,789                                   | 7.000                |            | D.P      | 30.789             | 7.129   |
| Telephone                                                                                                    | 11.125                                   | 7,000                |            | D,F      | 11.125             | 2.57    |
| Utilities                                                                                                    | 9,671                                    |                      |            |          | 9,671              | 2.24    |
| Taxes & Licenses                                                                                                    | 38,900                                   | (25,140)             |            | Е        | 13.760             | 3.18    |
| Depreciation & Amortization                                                                                                    | 22,140                                   | (7,664)              |            | F.P      | 14,476             | 3.35    |
| Dues & Subscriptions                                                                                                    | 6,500                                    | (1,175)              |            | G        | 5,325              | 1.23    |
| Employee Train/Recruit/Moving                                                                                                    | 2,100                                    | (1,500)              |            | I        | 600                | 0.14    |
| Advertising                                                                                                    | 25,650                                   | (23,250)             |            | M        | 2.400              | 0.564   |
| Public Relations Expense                                                                                                    | 18,240                                   | (15,140)             |            | M.I      | 3,100              | 0.72    |
|                                                                                                    | 9,400                                    | (4,800)              |            | N,I      | 4,600              | 1.06    |
| Direct Selling Expenses<br>Professional Fees                                                                                                    |                                          |                      |            | J        | 15,631             |         |
| Interest                                                                                                    | 38,000<br>450                            | (22,369)             |            | K        | 15,031             | 0.009   |
|                                                                                                    |                                          | (450)                |            |          | 28.400             | 6.57    |
| Computer<br>Supplies & Miscellaneous                                                                                                    | 28,400<br>36,900                         | (25,480)             |            | L        | 28,400<br>11,420   | 2.64    |
| Total General Overhead                                                                                                    | \$727,555                                | (\$286,274)          | \$0        |          | \$441,281          | 102.109 |
| Total Indirect Costs & Overbead                                                                                                    | \$1,132,195                              | (\$320,074)          | SO         | -        | \$812,121          | 187.909 |
|                                                                                                    | 27.000000.00000                          | 200000000000         |            |          |                    | 101.70  |
| Indirect Cost Rate (Less FCC)                                                                                                    | 261.96%                                  | 187.90%              |            | =        | 187.90%            |         |
| Facilities Cost of Capital                                                                                                    | \$1.132.195                              | (\$320,074)          | SO         |          | \$812,121          | 0.009   |
| CONTRACTOR OF THE CONTRACTOR OF THE CONTRACTOR O | \$1,132,193                              | (\$320,074)          | 30         |          |                    |         |
| Indirect Cost Rate (Includes FCC)                                                                                                    |                                          |                      |            |          | 187.90%            |         |

**Indirect Cost Rate (ICR) Schedule Recap Example** 

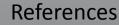

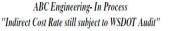

References Add the dollar amount in each reference.

ABC Adjustments: as an expense account can have multiple adjustments.

ABC Corp. Indirect Cost Rate Audited by ABC Corp.

A Unallowable costs of (\$24,612) idle capacity per 48 CFR 31.205-17(c) B Lodging (\$1,600), Meal (\$42,000), and Mileage (\$3,200) rates in excess of federal travel regulation

unallowable per 48 CFR 31.205-46(a)(2).

C Inadequate supporting documentation unallowable per 48 CFR 31.201-2(d). D Key person life insurance for (\$6,000) unallowable per 48 CFR 31.205-19(e)(2)(v).

E Unallowable taxes and licenses per 48 CFR 31.205-41.

F Amortization of goodwill for (\$7,000) unallowable per 48 CFR 31.205-49.

G Costs of memberships in civic and community organization unallowable per 48 CFR 31.205-1(f)(7). H Public relations (\$2,580) and advertising (\$4,005) unallowable per 48 CFR 31.205-1.

I Entertainment unallowable per 48 CFR 31.205-14.

J Legal Costs in relation to litigation unallowable per 48 CFR 31.205-47(f)(5). K Interest unallowable per 48 CFR 31.205-20.

L Contributions unallowable per 48 CFR 31.205-81.

M Promotional Marketing unallowable per 48 CFR 31.205-1 and 31.205-38.

N Unsupported direct selling costs of (\$10,312), no documentation available to demonstrate and support "person to person" selling unallowable per 48 CFR 31.205-38(b)(5).

O Fringe Benefit adjustment; directly associated cost to unallowable Advertising (\$17,360), Public Relations (\$8,120)

Insurance (\$1,000), Maintenance (\$997), and Depreciation (\$664).

and Direct Selling Labor (\$2,920) unallowable per 48 CFR 31.201-6(a). P Auto Allowance payments of (\$12,000) unallowable per 48 CFR 31.205-6(m)(2) and 31.201-2(d), documentation of mileage log not available and unable to support and show segregation of business and personal use. Associated costs for vehicle unallowable per 48 CFR 31.205-46(d) and 31.205-6(m)(2). Associated costs include

Q Bonus payments of (\$65,000) unsupported and not performance based unallowable per 48 CFR 31.205-6 and

2010 AASHTO Audit Guide, Chapter 7, Section 7.12 C

R Severance payment does not follow company's established severance policy, (\$5,400) is unallowable per 48 CFR 31.205-6(g).

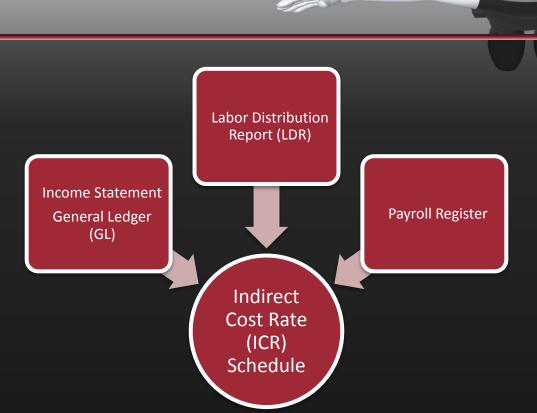

## numbers on your Indirect Cost Rate (ICR) Schedule come from?

Where do the

The figures will come from three documents:

- Income Statement/General Ledger (GL)
- Labor Distribution Report (LDR)
- 3. Payroll Register

See Module 4 for further detail

Calculating Your Indirect Cost Rate (ICR)

### Step 1

 Add up the fringe benefits section

### Step 2

 Add up the general overhead section and combined with the fringe benefits total to equal the total indirect costs.

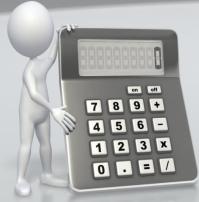

### Step 3

 Divide the total by the direct labor total to calculate the rate.

| Statement<br>Amount | ABC Adj.                                                                                                    | WSDOT Adj.                                                                                                    | Ref.                                                                                                    | Accepted<br>Amount                                                                                                    | %                                                                                                    |
|---------------------|----------------------------------------------------------------------------------------------------|----------------------------------------------------------------------------------------------------|----------------------------------------------------------------------------------------------------|----------------------------------------------------------------------------------------------------|----------------------------------------------------------------------------------------------------|
| \$432,206           |                                                                                                    |                                                                                                    | -                                                                                                    | \$432,206                                                                                                    | 100.00%                                                                                                    |
|                     |                                                                                                    |                                                                                                    |                                                                                                    |                                                                                                    |                                                                                                    |
|                     |                                                                                                    |                                                                                                    |                                                                                                    |                                                                                                    | <b>\</b>                                                                                                    |
| \$51,419            |                                                                                                    |                                                                                                    |                                                                                                    |                                                                                                    | 11.90%                                                                                                    |
| 11,117              |                                                                                                    |                                                                                                    |                                                                                                    | 0.000000                                                                                                    | 2.57%                                                                                                    |
|                     |                                                                                                    |                                                                                                    |                                                                                                    |                                                                                                    | 5.75%                                                                                                    |
|                     |                                                                                                    |                                                                                                    |                                                                                                    |                                                                                                    | 27.79%                                                                                                    |
|                     |                                                                                                    |                                                                                                    |                                                                                                    |                                                                                                    | 5.90%                                                                                                    |
|                     |                                                                                                    |                                                                                                    |                                                                                                    |                                                                                                    | 3.70%                                                                                                    |
|                     |                                                                                                    |                                                                                                    | 356                                                                                                    |                                                                                                    | 34.76%                                                                                                    |
| 5,400               |                                                                                                    |                                                                                                    |                                                                                                    | 0                                                                                                    | 0.00%                                                                                                    |
| 100                 |                                                                                                    |                                                                                                    | 0 _                                                                                                    | (20,100)                                                                                                    | -6.57%                                                                                                    |
| \$404,640           | (\$33,800)                                                                                                    | \$0                                                                                                    | 1 1 1 1 1 1 1 1 1 1 1 1 1 1 1 1 1 1 1                                                                                                    | \$370.840                                                                                                    | 85.80%                                                                                                    |
|                     |                                                                                                    |                                                                                                    |                                                                                                    | $\overline{}$                                                                                                    |                                                                                                    |
| \$198,249           |                                                                                                    |                                                                                                    |                                                                                                    | \$198,249                                                                                                    | 45.87%                                                                                                    |
| (36,355)            |                                                                                                    |                                                                                                    |                                                                                                    | (36,355)                                                                                                    | -8.41%                                                                                                    |
| 9,129               |                                                                                                    |                                                                                                    |                                                                                                    | 9,129                                                                                                    | 2.11%                                                                                                    |
| 4,005               | (\$4,005)                                                                                                    |                                                                                                    | H                                                                                                    | 0                                                                                                    | 0.00%                                                                                                    |
| 2.580               | (2,580)                                                                                                    |                                                                                                    | H                                                                                                    | 0                                                                                                    | 0.00%                                                                                                    |
| 10,312              | (10,312)                                                                                                    |                                                                                                    | N                                                                                                    | 0                                                                                                    | 0.00%                                                                                                    |
| 3,010               |                                                                                                    |                                                                                                    |                                                                                                    | 3,010                                                                                                    | 0.70%                                                                                                    |
| 65,000              | (65,000)                                                                                                    |                                                                                                    | 0                                                                                                    | 0                                                                                                    | 0.00%                                                                                                    |
| 98,000              | (24,612)                                                                                                    |                                                                                                    | A                                                                                                    | 73,388                                                                                                    | 16.98%                                                                                                    |
| 18,340              | (997)                                                                                                    |                                                                                                    | P                                                                                                    | 17,343                                                                                                    | 4.01%                                                                                                    |
| 16.420              | (15.200)                                                                                                    |                                                                                                    | BCP                                                                                                    | 1.220                                                                                                    | 0.28%                                                                                                    |
|                     |                                                                                                    |                                                                                                    |                                                                                                    |                                                                                                    | 5.55%                                                                                                    |
|                     |                                                                                                    |                                                                                                    |                                                                                                    |                                                                                                    | 0.00%                                                                                                    |
|                     |                                                                                                    |                                                                                                    |                                                                                                    | 2.0004100000                                                                                                    | 7.12%                                                                                                    |
|                     | 1,000                                                                                                    |                                                                                                    |                                                                                                    |                                                                                                    | 2.57%                                                                                                    |
|                     |                                                                                                    |                                                                                                    |                                                                                                    |                                                                                                    | 2.24%                                                                                                    |
|                     | (25 140)                                                                                                    |                                                                                                    | E                                                                                                    |                                                                                                    | 3.18%                                                                                                    |
|                     |                                                                                                    |                                                                                                    |                                                                                                    |                                                                                                    | 3.35%                                                                                                    |
|                     |                                                                                                    |                                                                                                    |                                                                                                    |                                                                                                    | 1.23%                                                                                                    |
|                     |                                                                                                    |                                                                                                    |                                                                                                    |                                                                                                    | 0.14%                                                                                                    |
|                     |                                                                                                    |                                                                                                    |                                                                                                    |                                                                                                    | 0.56%                                                                                                    |
|                     |                                                                                                    |                                                                                                    |                                                                                                    |                                                                                                    | 0.72%                                                                                                    |
|                     |                                                                                                    |                                                                                                    |                                                                                                    |                                                                                                    | 1.06%                                                                                                    |
|                     |                                                                                                    |                                                                                                    |                                                                                                    |                                                                                                    | 3,62%                                                                                                    |
|                     |                                                                                                    |                                                                                                    |                                                                                                    |                                                                                                    | 0.00%                                                                                                    |
|                     | (150)                                                                                                    |                                                                                                    |                                                                                                    |                                                                                                    | 6.57%                                                                                                    |
|                     | (25.490)                                                                                                    |                                                                                                    | T                                                                                                    |                                                                                                    | 2.64%                                                                                                    |
| \$727,555           | (\$286,274)                                                                                                    | so                                                                                                    | · ·                                                                                                    | \$441,281                                                                                                    | 102.10%                                                                                                    |
| 1991 - Hall 100     |                                                                                                    | 912 22 32                                                                                                    |                                                                                                    |                                                                                                    |                                                                                                    |
| \$1,132,195         | (\$320,074)                                                                                                    | \$0                                                                                                    |                                                                                                    | \$812,121                                                                                                    | 187.90%                                                                                                    |
| 261.96%             | 187.90%                                                                                                    |                                                                                                    | -                                                                                                    | 187.90%                                                                                                    |                                                                                                    |
| \$1 122 105         | (\$320,074)                                                                                                    | \$0                                                                                                    |                                                                                                    | \$0                                                                                                    | 0.00%                                                                                                    |
| \$1,132,193         | (\$320,074)                                                                                                    | 30                                                                                                    |                                                                                                    | 187.90%                                                                                                    | 1                                                                                                    |
|                     | \$432,206  \$51,419 11,117 24,869 120,125 25,490 15,980 150,240 5,400 \$404,640  \$198,249 (36,355) 9,129 4,005 2,580 10,312 3,010 65,000 98,000 18,340 16,420 25,600 42,000 23,789 11,125 9,671 38,900 22,140 6,500 21,100 25,650 18,240 9,400 38,000 450 28,400 38,000 \$727,555 \$1,132,195 | \$432,206  \$51,419 11,117 24,869 120,125 25,490 15,980 150,240 5,400 (\$5,400) (\$28,400) \$404,640 (\$33,800)  \$198,249 (36,355) 9,129 4,005 (2,580) 10,312 (10,312 (10,312) 3,010 65,000 (65,000) 98,000 (24,612) 18,340 (997)  16,420 (15,200) 25,600 (1,600) 23,789 7,000 11,125 9,671 38,900 (24,000) 23,789 11,125 9,671 38,900 (1,175) 2,100 (1,500) 25,650 (1,175) 2,100 (1,500) 25,650 (23,250) 18,240 (1,175) 2,100 (1,500) 25,650 (23,250) 18,240 (1,175) 2,100 (1,500) 25,650 (23,250) 18,240 (1,175) 2,100 (1,500) 25,650 (23,250) 18,240 (1,175) 2,100 (1,500) 25,650 (23,250) 18,240 (1,500) (25,480) 36,900 (25,480) 36,900 (25,480) \$727,555 (\$286,274) | \$51,419 11,117 24,869 120,125 25,490 15,980 150,240 5,400 (\$5,400) (\$28,400)  \$404,640 (\$33,800) \$0  \$198,249 (\$6,355) 9,129 4,005 (\$4,005) 2,580 (2,580) 10,312 (10,312) 3,010 65,000 (65,000) 98,000 (24,612) 18,340 (997)  16,420 (15,200) 25,600 (1,600) 42,000 (42,000) 23,789 7,000 11,125 9,671 38,900 (25,140) 22,140 (7,664) 6,500 (1,175) 2,100 (1,500) 25,650 (23,250) 18,240 (15,140) 9,400 (4,800) 38,000 (22,369) 450 (450) 28,400 36,900 (25,480) \$727,555 (\$286,274) \$0  \$11,132,195 (\$320,074) \$0  261,96% 187,90% | \$432,206  \$51,419 11,117 24,869 120,125 25,490 15,980 150,240 5,400 (\$5,400)  \$404,640 (\$33,800)  \$198,249 (36,355) 9,129 4,005 (\$4,005) H 2,580 (2,580) H 10,312 (10,312) N 3,010 65,000 (65,000) Q 98,000 (24,612) A 18,340 (997) P  16,420 (15,200) B,C 25,600 (1,600) B,C 42,000 (42,000) B,C 42,000 (42,000) B,C 23,789 7,000 D,P  11,125 9,671 38,900 (25,140) E 22,140 (7,664) F,P 6,500 (1,175) G 2,100 (1,500) I 25,650 (23,250) M 18,240 (15,140) M,I 9,400 (4,800) N 38,000 (22,369) J 450 (450) K 81,240 (15,140) M,I 9,400 (4,800) N 18,240 (15,140) M,I 9,400 (4,800) N 18,240 (15,140) M,I 9,400 (15,000) N 18,240 (15,140) M,I 9,400 (15,000) N 18,240 (15,140) M,I 9,400 (15,000) M,I 9,400 (15,000) M,I 9, | \$51,419 11,117 24,869 120,125 25,490 15,980 150,240 5,400 (\$5,400) R (28,400) O  \$404,640 (\$33,800) \$0  \$198,249 (36,355) 9,129 4,005 (\$4,005) H 0 2,580 (2,580) H 0 2,580 (2,580) H 0 3,3010 65,000 (\$5,000) Q 10,312 (10,312) N 0 3,010 65,000 (\$5,000) Q 10,312 (10,312) N 0 98,000 (24,612) A 18,340 (997) P 17,343  16,420 (15,200) B,C,P 17,343  16,420 (15,200) B,C,P 17,343  16,420 (15,200) B,C,P 11,125 9,671 38,900 (24,610) B,C 22,140 (7,664) F,P 11,125 9,671 38,900 (25,140) E 13,760 22,140 (7,664) F,P 14,476 6,500 (1,175) G 22,140 (7,664) F,P 14,476 6,500 (1,175) G 22,140 (7,664) F,P 14,476 6,500 (1,175) G 22,140 (7,664) F,P 14,476 6,500 (1,175) G 22,140 (7,664) F,P 14,476 6,500 (1,175) G 22,140 (7,664) F,P 14,476 6,500 (1,175) G 22,140 (7,664) F,P 14,476 6,500 (1,175) G 22,140 (7,664) F,P 14,476 6,500 (1,175) G 22,140 (1,510) M,I 3,100 9,400 (4,800) N 4,600 38,000 (22,369) J 450 (450) K 0 28,400 36,900 (25,480) L  \$11,1251 \$11,1251 |

# **Notes/Disclaimer**

THESE ARE EXAMPLES ONLY! Your Indirect Cost Rate (ICR) Schedule will show <u>your firm's account titles</u>, numbers and references.

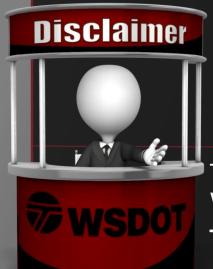

Attention! A small firm may not have all the account descriptions shown on the example schedule. Tailor the schedule to your specific accounts. **DO NOT** include account descriptions, if they **DO NOT PERTAIN TO YOUR FIRM!** 

The schedule <u>MUST</u> be provided in WSDOT standard format, <u>EXCEL ONLY</u> – <u>NO PDF'S</u> accepted for review.

| Description                      | Financial<br>Statement<br>Amount | ABC Adj.    | WSDOT Adj. | Ref.  | Accepted<br>Amount | %       |
|----------------------------------|----------------------------------|-------------|------------|-------|--------------------|---------|
| frect Labor                      | \$432,206                        |             |            | _     | \$432,206          | 100.00% |
| ndirect Costs:                   |                                  |             |            |       |                    |         |
| ringe Benefits                   |                                  |             |            |       |                    |         |
| Vacation Pay                     | \$51,419                         |             |            |       | \$51,419           | 11.90%  |
| Sick Pay                         | 11,117                           |             |            |       | 11,117             | 2.57%   |
| Holiday Pay                      | 24,869                           |             |            |       | 24,869             | 5.75%   |
| Payroll Taxes                    | 120,125                          |             |            |       | 120,125            | 27.79%  |
| Health Insurance                 | 25,490                           |             |            |       | 25,490             | 5.90%   |
| Workers' Comp. Insurance         | 15,980                           |             |            |       | 15,980             | 3.70%   |
| Profit Sharing (401-k)           | 150,240                          |             |            |       | 150,240            | 34.76%  |
| Severance                        | 5,400                            | (\$5,400)   |            | R     | 0                  | 0.00%   |
| Fringe Benefit Adjustment        | w 8                              | (28,400)    |            | 0     | (28,400)           | -6.57%  |
| otal Fringe Benefits             | \$404,640                        | (\$33,800)  | \$0        | -     | \$370,840          | 85.80%  |
| eneral Overhead                  |                                  |             |            |       |                    |         |
| Indirect Labor                   | \$198,249                        |             |            |       | \$198,249          | 45.87%  |
| Payroll Variance Account         | (36,355)                         |             |            |       | (36,355)           | -8.41%  |
| Bid & Proposal Labor             | 9,129                            |             |            |       | 9,129              | 2.11%   |
| Advertising Labor                | 4,005                            | (\$4,005)   |            | H     | 0                  | 0.00%   |
| Public Relations Labor           | 2,580                            | (2,580)     |            | Н     | 0                  | 0.00%   |
| Direct Selling Labor             | 10,312                           | (10,312)    |            | N     | 0                  | 0.00%   |
| Education/Research Labor         | 3.010                            |             |            |       | 3,010              | 0.70%   |
| Incentive Bonus                  | 65,000                           | (65,000)    |            | 0     | 0                  | 0.00%   |
| Rent                             | 98,000                           | (24,612)    |            | A     | 73,388             | 16.98%  |
| Maintenance & Repairs            | 18,340                           | (997)       |            | P     | 17,343             | 4.01%   |
| Automobile                       | 16.420                           | (15,200)    |            | B,C,P | 1.220              | 0.28%   |
| Travel                           | 25,600                           | (1,600)     |            | B.C   | 24,000             | 5.55%   |
| Travel - Meals                   | 42,000                           | (42,000)    |            | B.C   | 0                  | 0.00%   |
| Insurance                        | 23,789                           | 7,000       |            | D.P   | 30.789             | 7.12%   |
| Telephone                        | 11,125                           |             |            |       | 11,125             | 2.57%   |
| Utilities                        | 9.671                            |             |            |       | 9,671              | 2.24%   |
| Taxes & Licenses                 | 38,900                           | (25,140)    |            | E     | 13,760             | 3.18%   |
| Depreciation & Amortization      | 22,140                           | (7,664)     |            | F.P   | 14.476             | 3.35%   |
| Dues & Subscriptions             | 6,500                            | (1,175)     |            | G     | 5,325              | 1.23%   |
| Employee Train/Recruit/Moving    | 2,100                            | (1,500)     |            | I     | 600                | 0.14%   |
| Advertising                      | 25,650                           | (23,250)    |            | M     | 2,400              | 0.56%   |
| Public Relations Expense         | 18,240                           | (15,140)    |            | M.I   | 3,100              | 0.72%   |
| Direct Selling Expenses          | 9,400                            | (4,800)     |            | N     | 4,600              | 1.06%   |
| Professional Fees                | 38,000                           | (22,369)    |            | J     | 15.631             | 3.62%   |
| Interest                         | 450                              | (450)       |            | K     | 0                  | 0.00%   |
| Computer                         | 28,400                           |             |            |       | 28,400             | 6.57%   |
| Supplies & Miscellaneous         | 36,900                           | (25,480)    |            | L     | 11,420             | 2.64%   |
| otal General Overhead            | \$727,555                        | (\$286,274) | \$0        | -     | \$441,281          | 102.10% |
| otal Indirect Costs & Overhead   | \$1,132,195                      | (\$320,074) | \$0        |       | \$812,121          | 187.90% |
| ndirect Cost Rate (Less FCC)     | 261.96%                          | 187.90%     |            |       | 187.90%            |         |
| Facilities Cost of Capital       |                                  | 11111       |            | _     | \$0                | 0.00%   |
|                                  | \$1,132,195                      | (\$320,074) | \$0        |       | \$812,121          |         |
| ndirect Cost Rate (Includes FCC) |                                  |             |            | 100   | 187.90%            |         |

## **How Long Can My Indirect Cost Rate (ICR) Be Used?**

In accordance with 23 USC 112(D) and 23 CFR 172.7(b), indirect cost rates generally are **APPLICABLE FOR A ONE YEAR PERIOD**, and engineering consultants are required to update their indirect cost rates annually.

WSDOT Boilerplate agreements require an annual update.

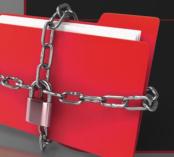

Due to be updated annually within 180 days from firm's fiscal year end.

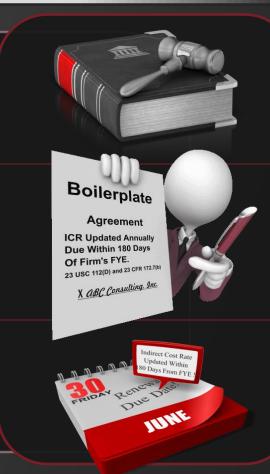

# Be Sure to Visit Us OnLine

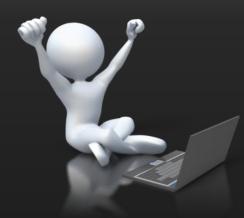

**WSDOT Safe Harbor Program:** 

URL –

http://www.wsdot.wa.gov/Audit/Sa feHarbor.htm Our website is filled with educational material and guidance for all firms. We have published several interpretive guidance documents to further assist firms. The website below provides guidance on the following topics and we are in the process of adding further topics:

- Small Firms
- Labor
- Uncompensated Overtime
- Direct Selling, Public Relations, Advertising and Bid & Proposal
- Allowable Bonus
- Auto Expense
- Meals
- Airfare

Please check our website on a regular basis for updates.

URL - <a href="http://www.wsdot.wa.gov/Audit/guides.htm">http://www.wsdot.wa.gov/Audit/guides.htm</a>

For Additional Guidance and Contact Information -

Please refer to the end of Module 6!

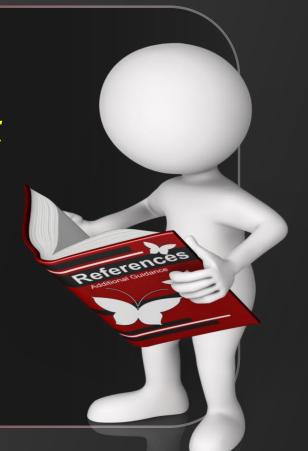

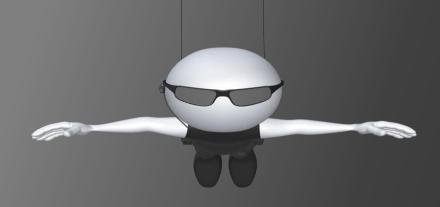

# Questions? Comments? We are happy to help you!

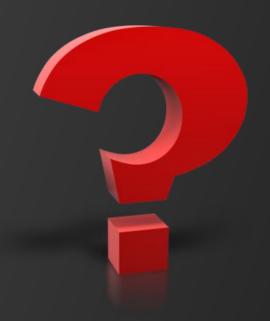